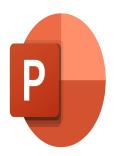

# PowerPoint – Working with masks, templates and themes

# Description

This course will enable you to create your own presentation templates using slide masks and layouts with Microsoft PowerPoint.

#### Course Content Module 1: Creating Masks

- Working in Mask mode
- Managing placeholders in Mask mode for slides
- Creating a mask and slide layouts
- Discovering the Slide Mask mode
- Editing the Document Mask
- Editing the Comment Page Mask

# Module 2: Creating themes

- Apply a theme
- Determine the theme to use by default
- Customize the colors of a theme
- Customize the fonts of a theme
- Customize the effects of a theme
- Save a theme
- Customize a background
- Create and save a template

#### Lab / Exercises

• Practice exercises will be given at the end of each module

# Documentation

• Digital course material included

# **Participant profiles**

Users who want to deepen their knowledge of PowerPoint

· Users who want to create templates with masks and slide layouts

## Prerequisites

- To know how to create a presentation
- To know how to apply professional communication rules

## Objectives

- Use and manage slide masks and layouts
- Create and customise themes and templates

Niveau Avancé Classroom Registration Price (CHF) 400 Virtual Classroom Registration Price (CHF) 375 Duration (in Days) 0.5 Reference MOP-23